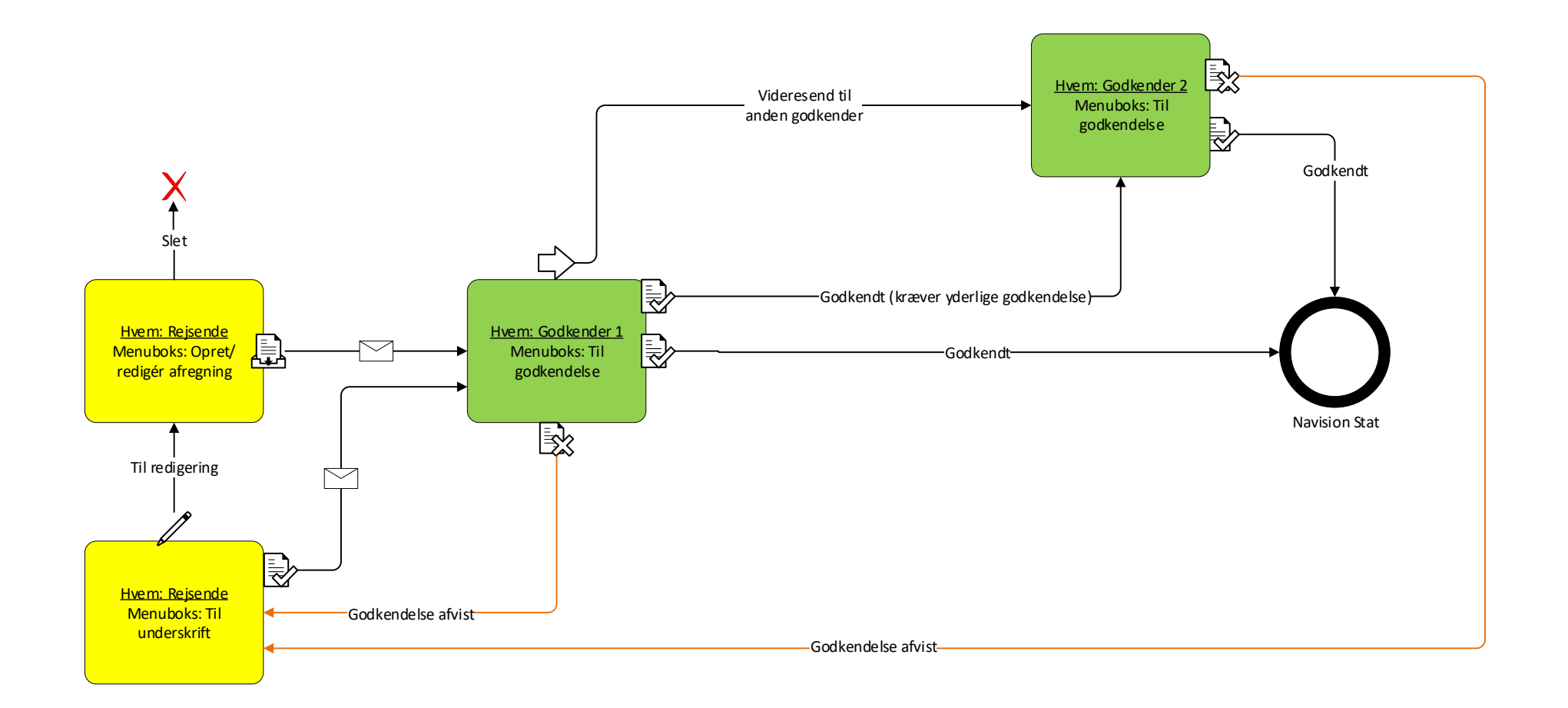

# **Dokumenttype uden kontrolled Scenarie 2 – Sekretær til Rejsende til Godkender**

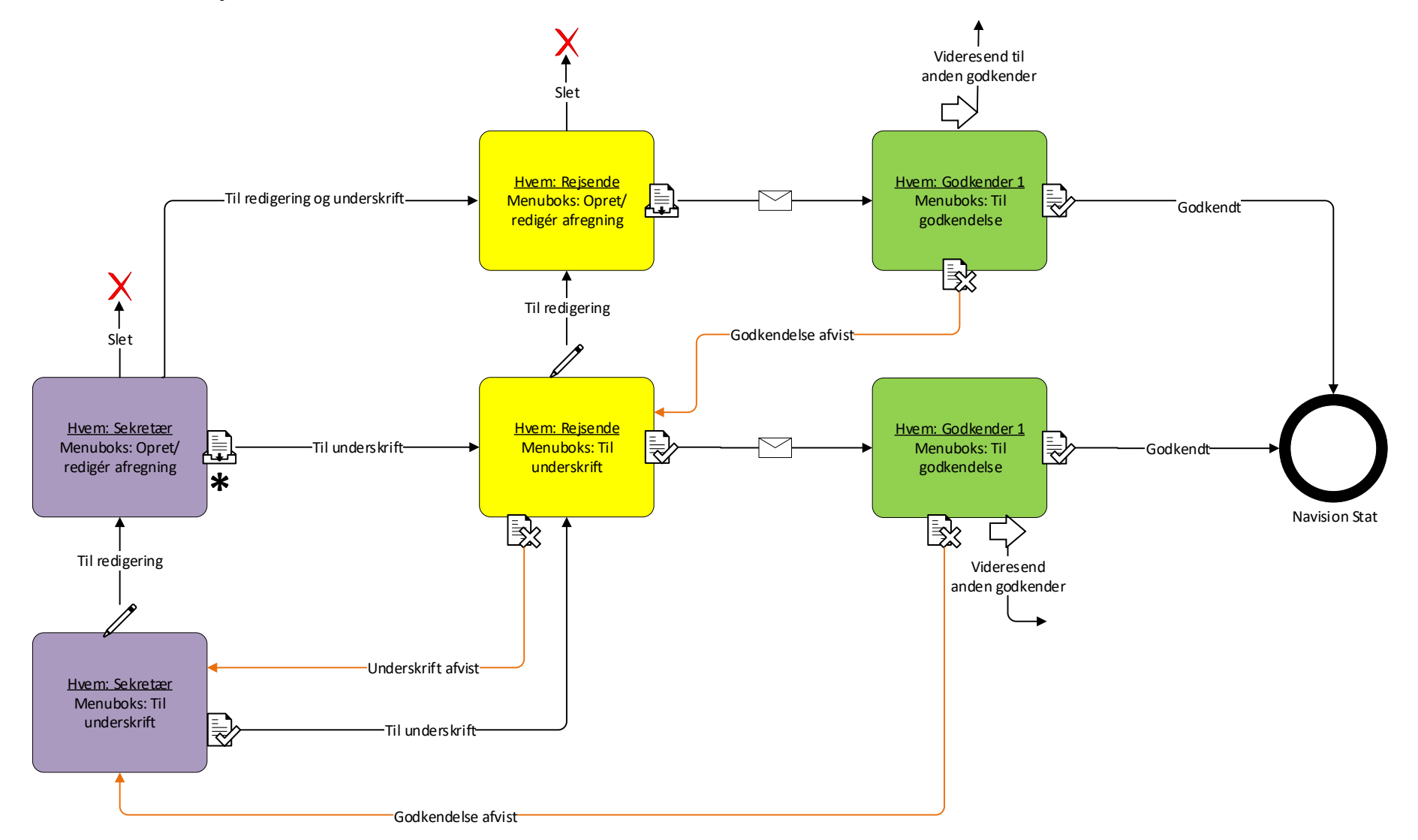

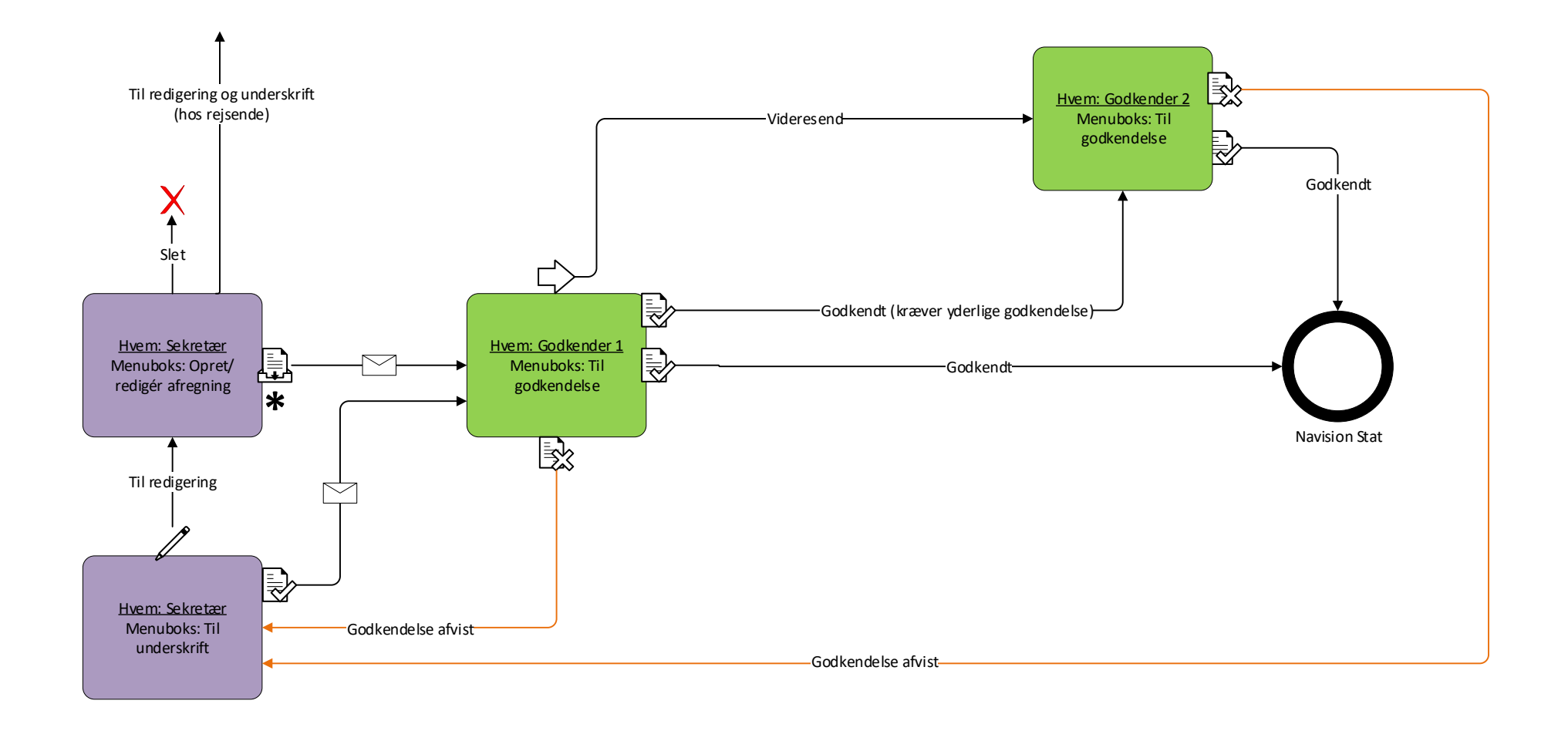

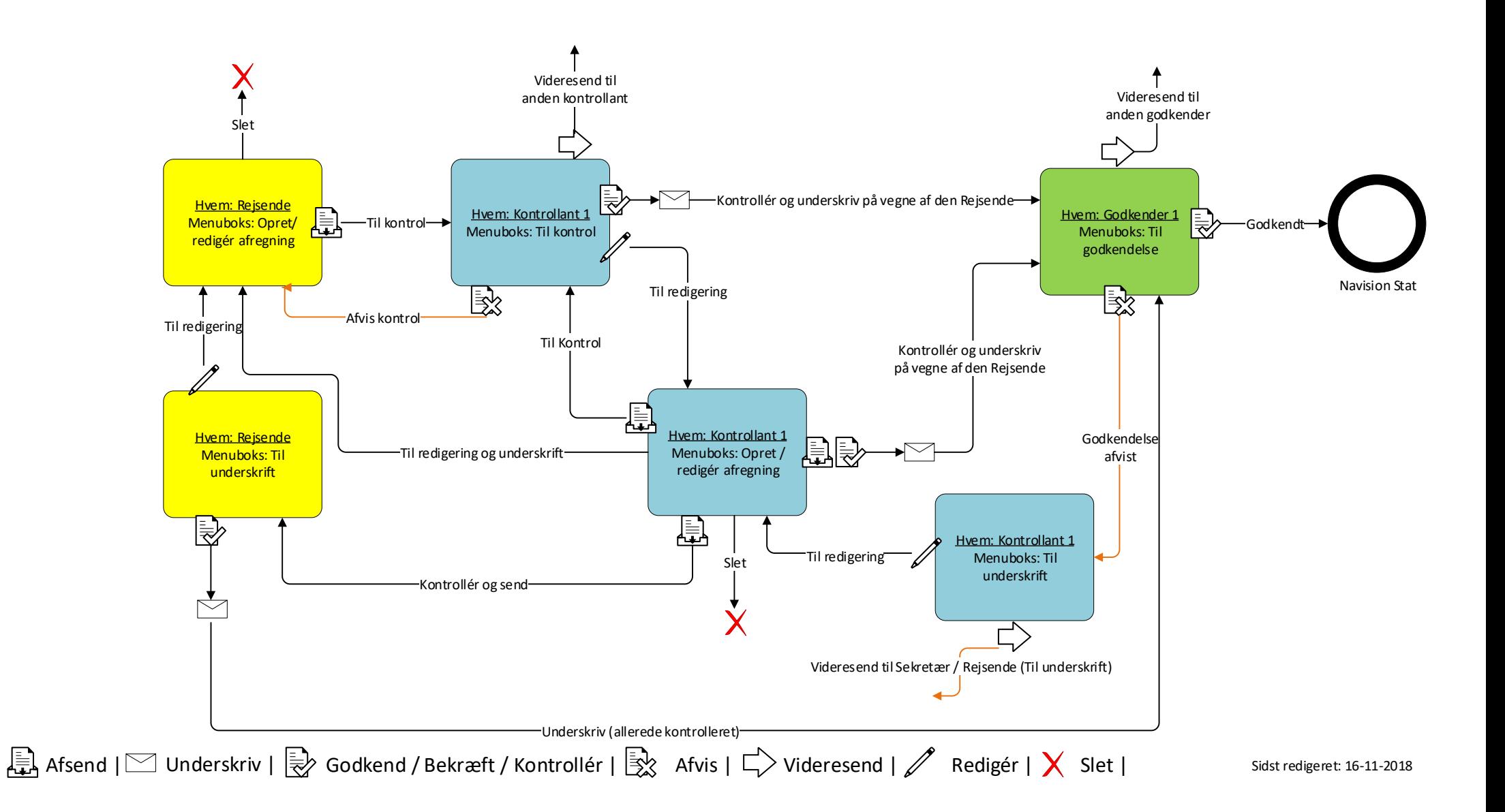

### **Dokumenttype med kontrolled**

# **Scenarie 4b – Rejsende til Kontrollant (kontrol af stedfortræder) til Godkender**

#### **Forudsætninger / Forklaring:**

- Kontrollant 1 = Kontrollantgruppebruger (Fiktiv bruger)
- Stedfortræder skal have rollen "Kontrollant" eller "Organisationskontrollant" for at kunne vælge "Kontrollér og underskriv…" + "Kontrollér og send". Markeret med (\*)
- Når godkender afviser, returneres afregning til "Kontrollant 1". I eksemplet er der illustreret at samme stedfortræder vælger at behandle den afviste afregning, men alle stedfortrædere for "Kontrollant 1", kan behandle afregningen.

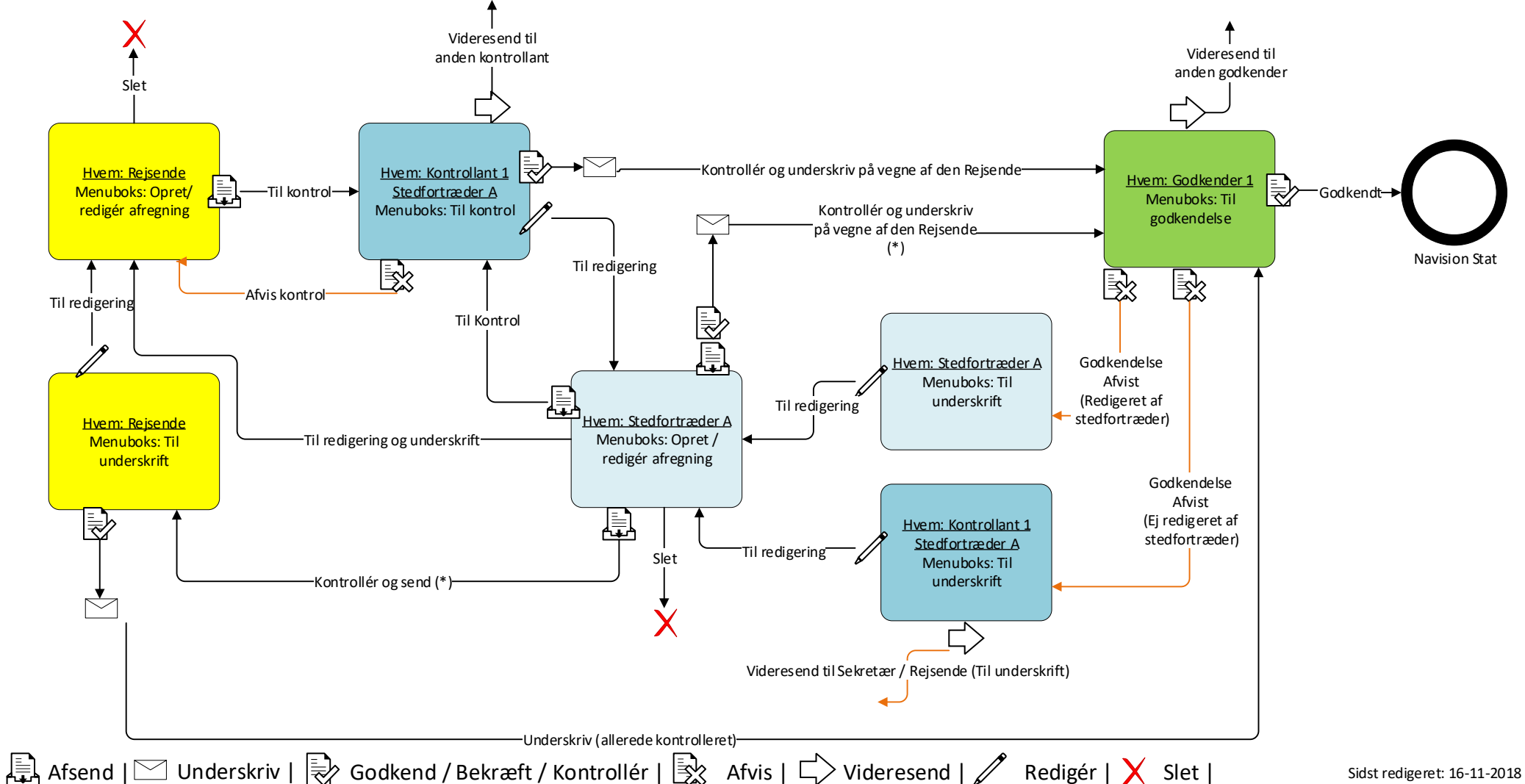

# **Dokumenttype med kontrolled Scenarie 5 – Sekretær til Kontrollant til Godkender**

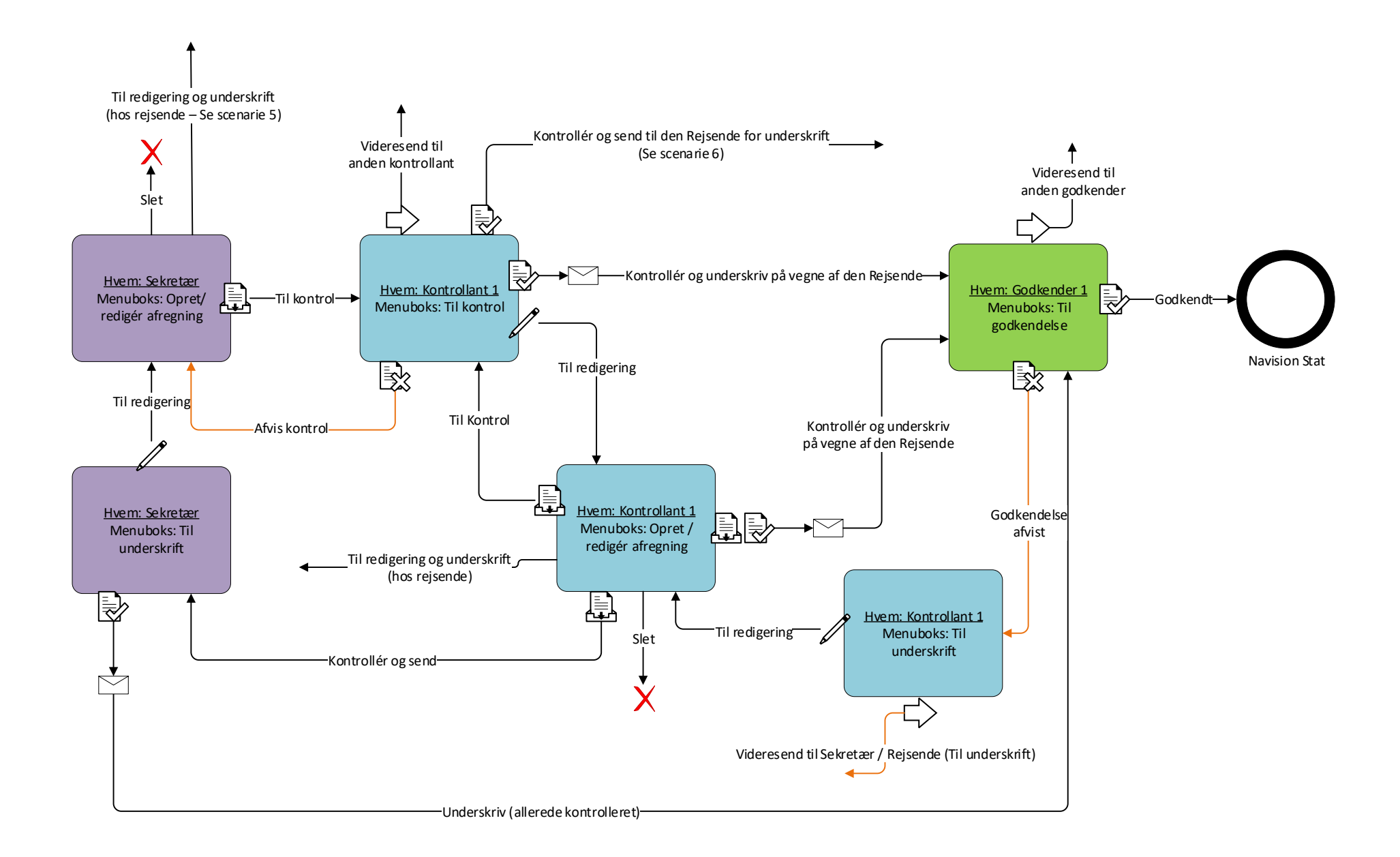

### **Dokumenttype med kontrolled**

# **Scenarie 5b – Sekretær til Kontrollant (kontrol af stedfortræder) til Godkender**

#### **Forudsætninger / Forklaring:** • Kontrollant 1 = Kontrollantgruppebruger (Fiktiv bruger) • Stedfortræder skal have rollen "Kontrollant" eller "Organisationskontrollant" for at kunne vælge "Kontrollér og underskriv…" + "Kontrollér og send". Markeret med (\*) • Når godkender afviser, returneres afregning til "Kontrollant 1". I eksemplet er der illustreret at samme stedfortræder vælger at behandle den afviste afregning, men alle stedfortrædere for Til redigering og underskrift "Kontrollant 1", kan behandle afregningen.(hos rejsende – Se scenarie 5) Videresend til Kontrollér og send til den Rejsende for underskrift anden kontrollant (Se scenarie 6) Videresend til anden godkender Slet ₹ Kontrollér og underskriv på vegne af den Rejsende Hvem: Sekretær Hvem: Kontrollant 1 Menuboks: Opret/  $-Til$  kontrol $\rightarrow$ Stedfortræder A Hvem: Godkender 1 redigér afregning Menuboks: Til kontrol ₹ Menuboks: Til godkendelse Kontrollér og underskriv på vegne af den Rejsende (\*) Til redigering 敦 Godkendt 愍 lr Til redigering Til Kontrol Godkendelse Afvis kontrol Hvem: Stedfortræder A Afvist i<br>I Menuboks: Til (Redigeret af underskrift Til redigering | underskrift | stedfortræder) – <u>ا <del>—</del> ∣</u><br>Hv<u>em: Stedfortræder A</u> <u>Hvem: Sekretær i Stat Hvem: Stedtortræder A</u> i Statistic Orani (d. 1980)<br>De alternative Orani (d. 1980) – Martin Orani (d. 1980) – Statistic Orani (d. 1980) – State (d. 1980) – Navision Stat Menuboks: Opret / Menuboks: Til redigér afregning underskrift Til redigering og underskrift  $\epsilon$ (hos rejsende) Godkendelse 瞐 Hvem: Kontrollant 1 ₹ Afvist Stedfortræder A (Ej redigeret af Til redigering Slet Menuboks: Til stedfortræder) Kontrollér og send (\*) underskrift Videresend til Sekretær / Rejsende (Til underskrift)

Underskriv (allerede kontrolleret)

## **Dokumenttype med kontrolled Scenarie 6 – Sekretær til Kontrollant til Rejsende til Godkender**

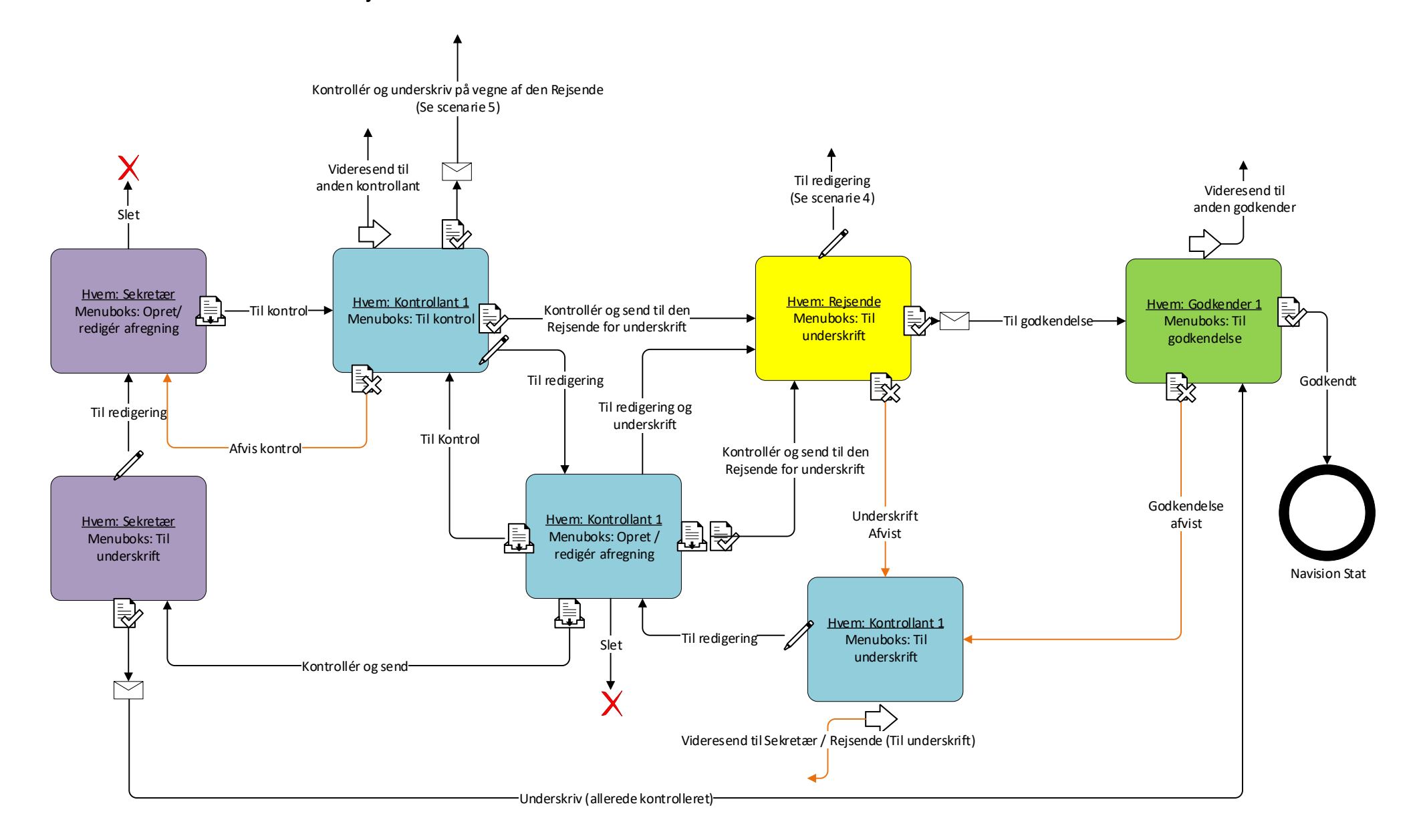

#### **Dokumenttype med kontrolled Scenarie 6b – Sekretær til Kontrollant (kontrol af stedfortræder) til Rejsende til Godkender Forudsætninger / Forklaring:** • Kontrollant 1 = Kontrollantgruppebruger (Fiktiv bruger) • Stedfortræder skal have rollen "Kontrollant" eller "Organisationskontrollant" for at kunne vælge "Kontrollér og underskriv…" + "Kontrollér og send". Markeret med (\*) • Når godkender afviser, returneres afregning til "Kontrollant 1". I eksemplet er der Kontrollér og underskriv på vegne af den Rejsende illustreret at samme stedfortræder vælger at behandle den afviste afregning, men alle (Se scenarie 5) stedfortrædere for "Kontrollant 1", kan behandle afregningen.Videresend til Til redigering anden kontrollant Videresend til (Se scenarie 4) anden godkender Slet ₹ Hvem: Sekretær Hvem: Kontrollant 1 Hvem: Rejsende Kontrollér og send til den Menuboks: Opret/ -Til kontrol-Stedfortræder A Hvem: Godkender 1 Menuboks: Til Til godkendelse redigér afregning Menuboks: Til kontrol Rejsende for underskrift ₹ Menuboks: Til godkendelse underskrift Underskrift Afvist 焁 Til redigering (Redigeret af Godkendt ∣≸% BX. 國 Til redigering og stefortræder) Til redigering underskrift Til Kontrol Maria Kontrollér og send til den Afvis kontrol Rejsende for underskrift (\*) Hvem: Stedfortræder A Godkendelse Menuboks: Til Afvist Underskrift underskrift (Redigeret af

Afvist

訇 Menuboks: Opret / Menuboks: Til 一 (Ej redigeret af .<br>Godkendelse redigér afregning underskrift stedfortræder) Afvist (Ej redigeret af Navision Stat stedfortræder) 凬 ₹ Til redigering Til redigering Slet Kontrollér og send (\*) Hvem: Kontrollant 1  $\Rightarrow$ Stedfortræder A Menuboks: Til underskrift Videresend til Sekretær / Rejsende (Til underskrift) Underskriv (allerede kontrolleret)

Afsend |  $\Box$  Underskriv |  $\Rightarrow$  Godkend / Bekræft / Kontrollér |  $\Rightarrow$  Afvis |  $\Box$  Videresend |  $\Diamond$  Redigér |  $\times$  Slet | Sidst redigeret: 16-11-2018

Hvem: Stedfortræder A

Hvem: Sekretær

stedfortræder)